Департамент образования администрации Владимирской области Государственное автономное образовательное учреждение дополнительного профессионального образования Владимирской области «Владимирский институт развития образования имени Л.И. Новиковой»

Кафедра цифрового образования и информационной безопасности

«УТВЕРЖДАЮ» RRI *ILOKYMEHTOB*  $110$ 2021

ДОПОЛНИТЕЛЬНАЯ ПРОФЕССИОНАЛЬНАЯ ПРОГРАММА-ПРОГРАММА ПОВЫШЕНИЯ КВАЛИФИКАЦИИ

«Практика разработки и применения презентаций MS Power Point в

образовательном процессе»

 $\cdot$ 

Владимир

2021

Организация - разработчик: ГАОУ ДПО ВО «Владимирский институт развития образования имени Л.И. Новиковой»

Составители (разработчики):

Олейникова Е.В., ст. преподаватель кафедры цифрового образования и

информационной безопасности ГАОУДПО ВО ВИРО,

Суховерхова Э.М., ст. преподаватель кафедры цифрового образования и информационной безопасности ГАОУДПО ВО ВИРО.

Программа рекомендована кафедрой цифрового образования информационной безопасности ГАОУ ДПО ВО ВИРО к использованию в учебном процессе для повышения квалификации сотрудников образовательных организаций в сфере использования возможностей MS Power Point в образовательном процессе-в условиях цифровизации образования.

Протокол №22 от «3» марта 2021 г.

Зав.кафедрой ∠Д.В.Мишин

## **I. Общая характеристика программы**

## **1.1. Нормативно-правовые основания разработки программы**

Нормативную правовую основу разработки программы составляют:

 Федеральный закон от 29.12.2012 г. № 273-ФЗ «Об образовании в Российской Федерации»;

 Федеральный закон от 27.07.2006 г. № 149-ФЗ «Об информации, информационных технологиях по защите информации»;

Федеральный закон от с 01.01.2008 г. № 152-ФЗ РФ «О персональных данных»;

 Федеральный закон от 29.12.2010 № 436-ФЗ (ред. от 28.07.2012) "О защите детей от информации, причиняющей вред их здоровью и развитию";

 Указ Президента РФ от 09.05.2017 № 203 "О Стратегии развития информационного общества в Российской Федерации на 2017 - 2030 годы";

 Государственная программа РФ «Развитие образования» на 2018-2025 гг. (Утверждено постановлением правительства РФ 26.12.2017.№1642);

 Паспорт национального проекта «Образование» (УТВЕРЖДЕН президиумом Совета при Президенте Российской Федерации по стратегическому развитию и национальным проектам (протокол от 3 сентября 2018 г. №10);

 Постановление Правительства РФ от 26.12 2017 г. № 1642 "Об утверждении государственной программы Российской Федерации "Развитие образования";

 Приказ Минобрнауки России от 1.07.2013 г. № 499 «Об утверждении Порядка организации и осуществления образовательной деятельности по дополнительным профессиональным программам»;

 Приказ Минобрнауки России от 15.01.2013 №10 «Федеральные государственные требования к минимуму содержания дополнительных профессиональных образовательных программ профессиональной переподготовки и повышения квалификации педагогических работников, а также к уровню профессиональной переподготовки педагогических работников»;

 Приказ Министерства образования и науки РФ от 23.08.2017 г. № 816 "Об утверждении Порядка применения организациями осуществляющими образовательную деятельность, электронного обучения, дистанционных образовательных технологий при реализации образовательных программ";

 Приказ Минтруда России от 18.10.2013 N 544н (ред. от 05.08.2016) Об утверждении профессионального стандарта "Педагог (педагогическая деятельность в сфере дошкольного, начального общего, основного общего, среднего общего образования) (воспитатель, учитель);

• Приказ Министерства образования и науки РФ от 6.10.2009 г. N 373 "Об утверждении и введении в действие федерального государственного образовательного стандарта начального общего образования" (с изменениями и дополнениями);

 Приказ Министерства образования и науки РФ от 17.122010 г. № 1897 "Об утверждении и введении в действие федерального государственного образовательного стандарта основного общего образования» (с изменениями и дополнениями);

 Приказ Министерства образования и науки РФ от 17.05 2012 г. № 413 "Об утверждении и введении в действие федерального государственного образовательного стандарта среднего общего образования» (с изменениями и дополнениями);

 Методические рекомендации по разработке основных профессиональных образовательных программ и дополнительных профессиональных программ с учетом соответствующих профессиональных стандартов (утв. Минобрнауки России от 22.01.2015 г. № ДЛ-1/05 ВН);

 Методические рекомендации-разъяснения по разработке основных профессиональных образовательных программ и дополнительных профессиональных программ на основе профессиональных стандартов (письмо Минобрнауки России от 22.04.2015 г. № ВК-1030/ 06);

 Государственная программа Владимирской области «Информационное общество (2014-2020 годы)»;

 СанПиН 2.4.2.2821-10 «Санитарно-эпидемиологические требования к условиям и организации обучения в общеобразовательных учреждениях».

## **Локальные акты**

 Положение об итоговой аттестации слушателей по программам повышения квалификации в ГАОУ ДПО ВО ВИРО.

 Положение об организации дополнительного профессионального образования слушателей ГАОУ ДПО ВО ВИРО.

## **1.2. Область применения программы**

Настоящая программа предназначена для повышения квалификации сотрудников образовательных организаций в сфере использования возможностей редактора создания презентаций MS Power Point в образовательном процессе в условиях цифровизации образования.

## **1.3. Требования к обучающимся**

Высшее профессиональное образование или среднее профессиональное образование по направлениям подготовки «Образование и педагогика» или в области, соответствующей преподаваемому предмету, либо высшее профессиональное образование или среднее профессиональное образование и дополнительное профессиональное образование по направлению деятельности в образовательной организации, владение базовыми навыками работы в редакторе создания презентаций MS Power Point.

## **1.4. Цель и планируемые результаты освоения программы**

Совершенствование профессиональной компетенции педагогов в области использования возможностей MS Power Point в образовательном процессе в условиях цифровизации образования.

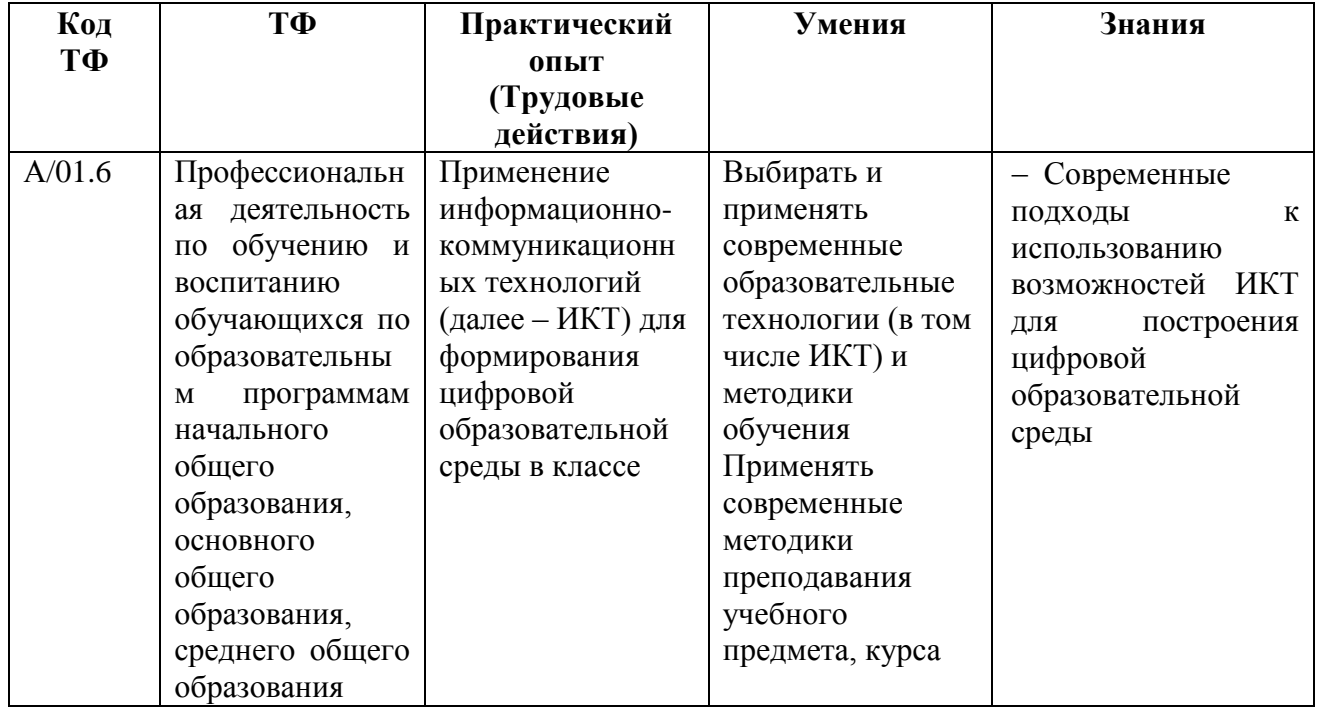

## **Обучающийся в результате освоения программы должен владеть:**

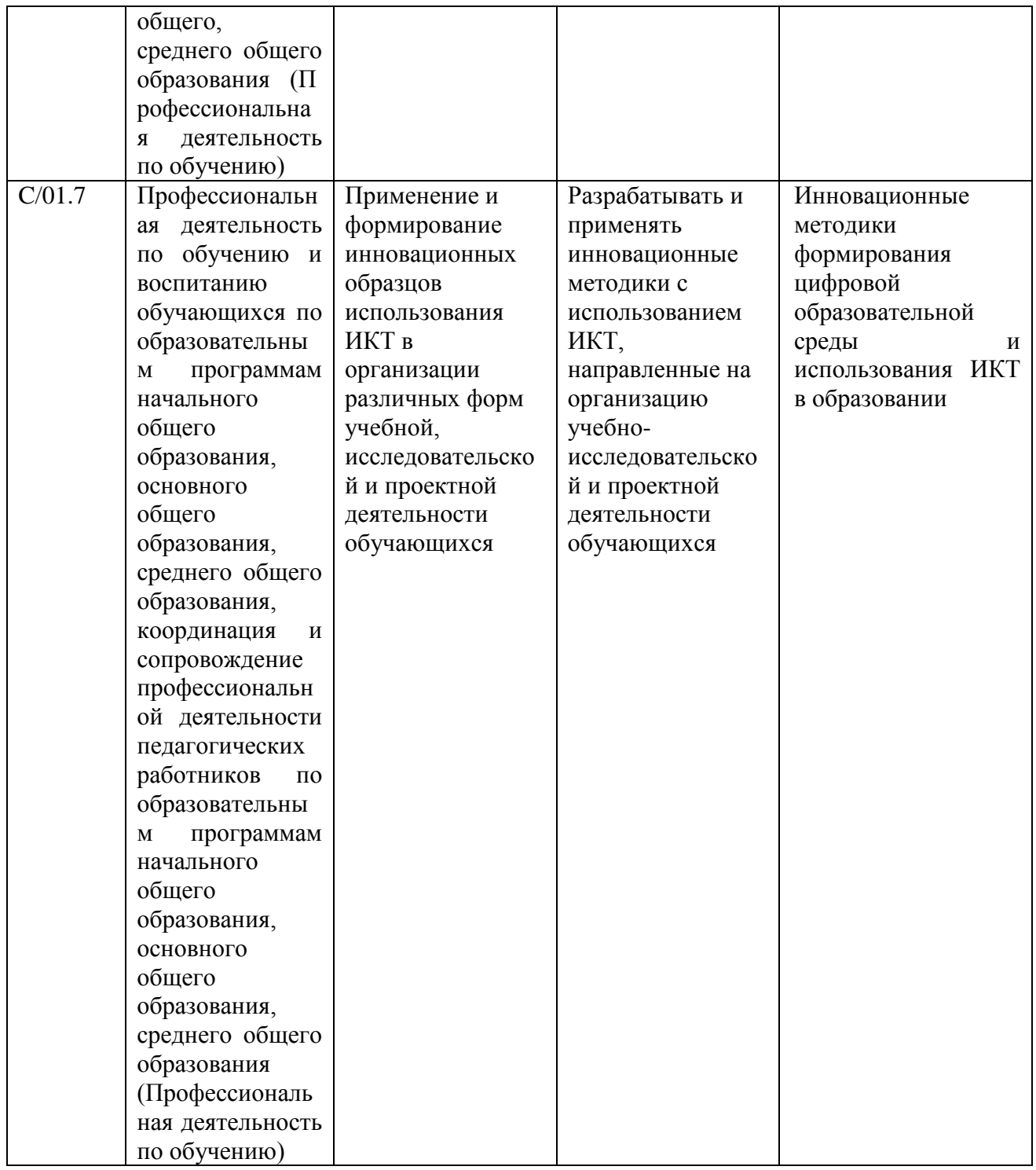

- 1.5. **Форма обучения:** очная с применением ЭО и ДОТ.
- 1.6. **Режим занятий:** индивидуальный, в соответствии с установленными сроками прохождения модулей.

1.7. **Форма документа, выдаваемого по результатам освоения программы:** лицам, успешно освоившим программу и прошедшим итоговую аттестацию, выдается сертификат о повышении квалификации.

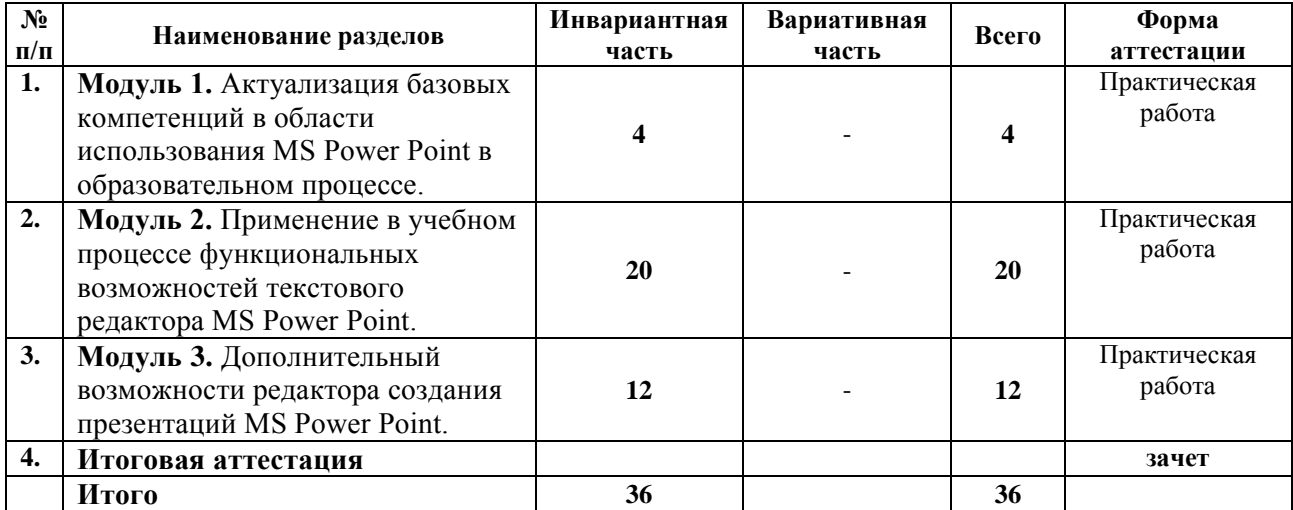

## **2. Учебный план**

# **3. Календарный учебный график**

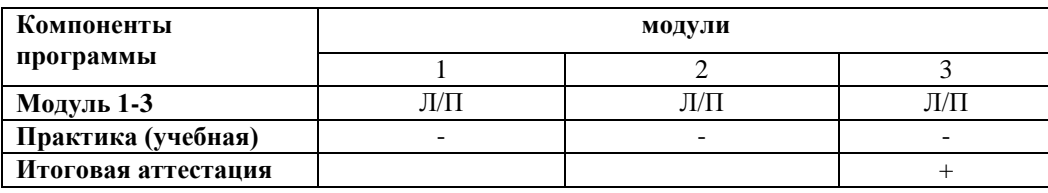

# **4.Рабочие программы учебных модулей**

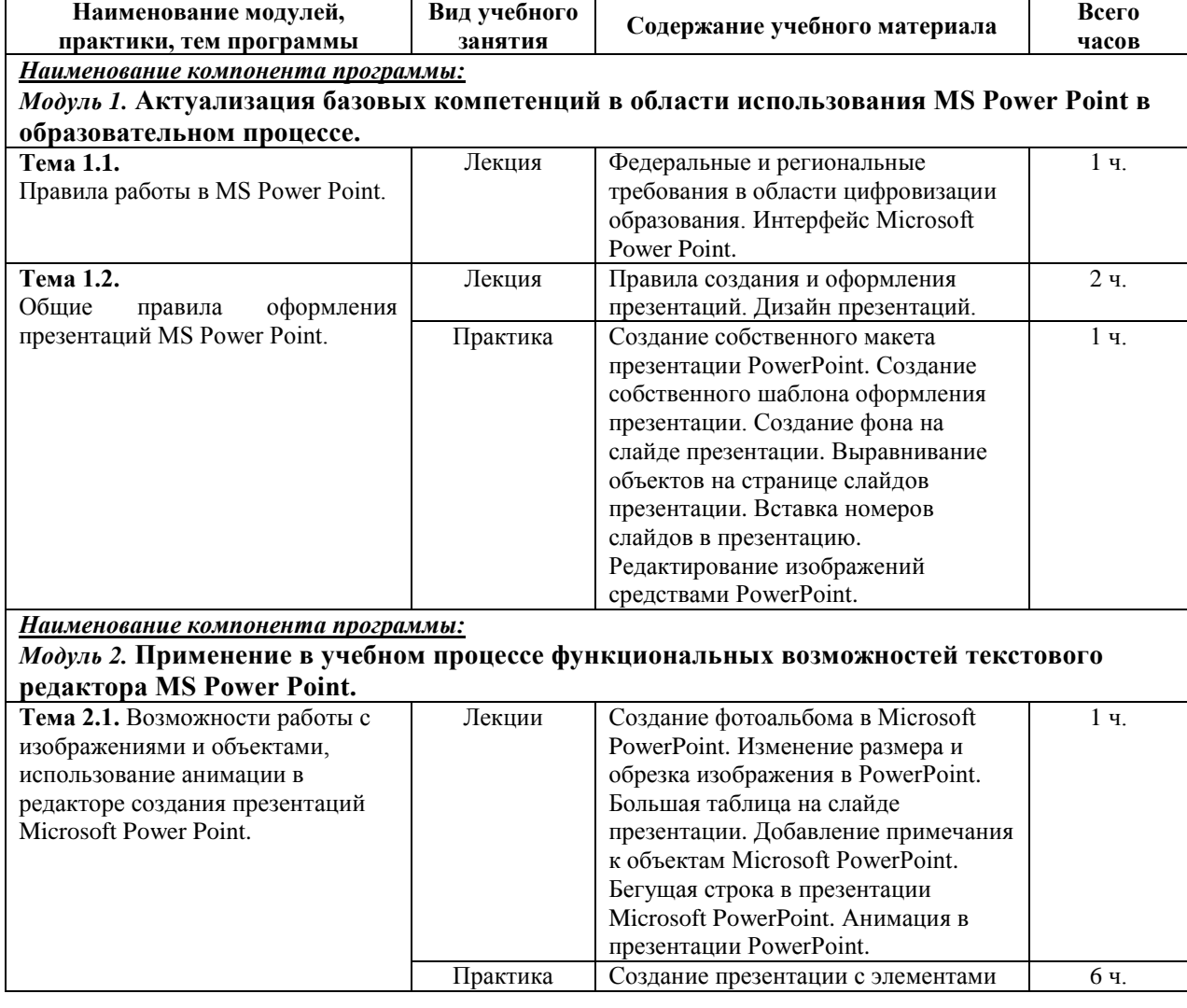

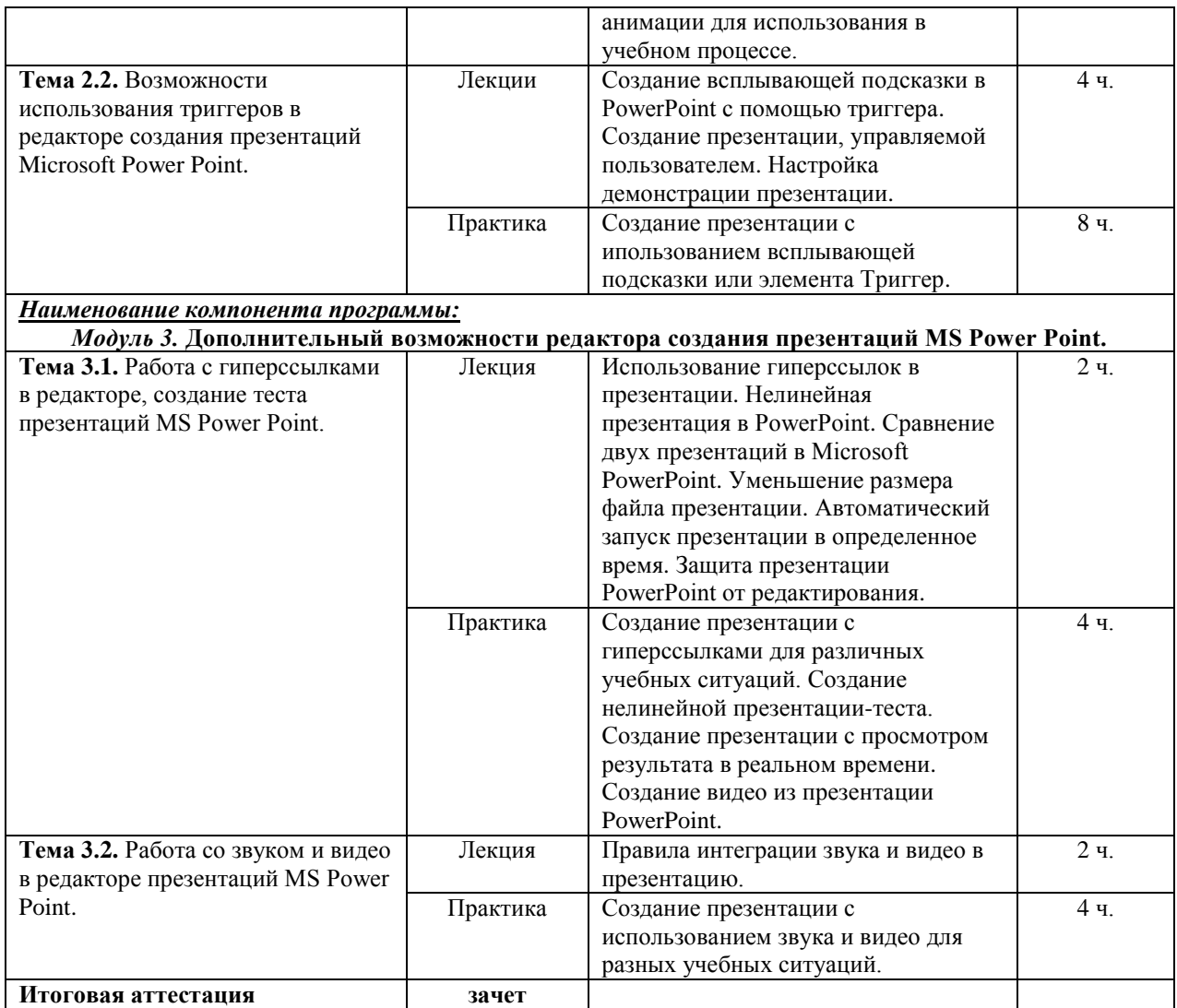

## **5.Организационно-педагогические условия реализации программы 5.1. Организация образовательного процесса**

Реализация программы подразумевает наличие базового уровня ИКТ компетентности слушателей и базовых знаний работы в текстовом редакторе Microsoft Power Point.

Программой предусмотрена итоговая аттестация по результатам выполнения практических заданий курса.

Индивидуальные и групповые консультации проходят при непосредственном общении преподавателя и обучающихся в ходе дистанционного обучения.

## **5.1. Материально-техническое обеспечение**

Реализация программы требует наличия у слушателей и преподавателя персонального компьютера с выходом в интернет и установленным пакетом программ MS Office.

## **5.3. Информационное обеспечение обучения Основные источники:**

1. Аксюхин А. А., Вицен А. А., Мекшенева Ж. В. Информационные технологии в образовании и науке // Современные наукоемкие технологии. — 2009. — № 11. — С. 50– 52.

2. Вартанова Е. Л. Индустрия российских медиа: цифровое будущее: академическая монография /Е. Л. Вартанова, А. В. Вырковский, М. И. Максеенко, С. С. Смирнов. — М. : МедиаМир, 2017. — 160 с.

## **Интернет ресурсы:**

1. Главный тренд российского образования — цифровизация [Электронный ресурс]. — Режим доступа: http://www.ug.ru/article/1029.

2. Информатизация образования [Электронный ресурс] // Российская педагогическая энциклопедия. — Режим доступа: https://pedagogicheskaya.academic.ru/1241/.

3. Исследование российского рынка онлайн-образования и образовательных технологий [Электронный ресурс]. — Режим доступа: https://edmarket.digital/.

4. Марей А. Цифровизация как изменение парадигмы [Электронный ресурс]. — Режим доступа:https://www.bcg.com/ru-ru/about/bcg-review/digitalization.aspx.

5. Меняйся или уходи. Цифровое образование бросает вызов преподавателям вузов [Электронный ресурс]. — Режим доступа: http://www.poisknews.ru/theme/edu/31969/

6. Методическая поддержка педагогов в продвижении профессиональной карьеры «POWER POINT в работе учителя» — Режим доступа: http://edu-lider.ru/Power Pointsovety/

7. Приоритетный проект в области образования «Современная цифровая образовательная среда в Российской Федерации» [Электронный ресурс]. — Режим доступа:<http://neorusedu.ru/about>

8. Пособие «Использование MS Power Point в практической деятельности учителя» — Режим доступа:<https://pandia.ru/text/77/347/71226.php>

9. Шваб Д.К. Четвертая промышленная революция [Электронный ресурс]. — Режим доступа: https://mybook.ru/author/klaus-shvab/chetvertaya-promyshlennaya-revolyuciya/read/

## **5.4. Кадровое обеспечение образовательного процесса**

Педагогические работники, реализующие дополнительную профессиональную программу, должны удовлетворять квалификационным требованиям, указанным в квалификационных справочниках по соответствующим должностям.

## **6.Контроль и оценка результатов освоения программы**

**6.1. Промежуточная аттестация:** выполнение практических заданий по каждому модулю **6.2. Итоговая аттестация:** итоговая аттестация слушателей проводится в форме зачета по совокупности всех выполненных практических заданий курса.

Оценивание: «зачет/незачет».

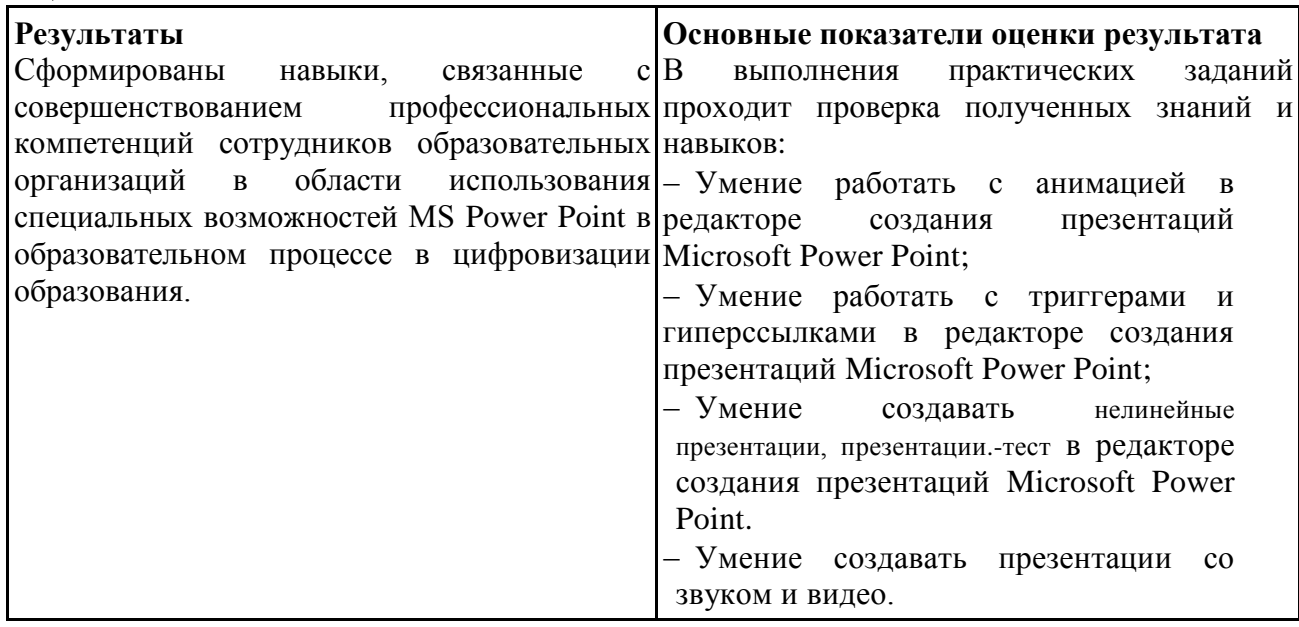